## **L'optimisation des vidéos pour le référencement**

Retour au sommaire de la lettre

*Le succès des moteurs de recherche spécialisés dans la vidéo ainsi que le concept de "recherche universelle" adopté par de nombreux moteurs ont fait le succès du format vidéo sur le Web. Aussi, leur optimisation devient une stratégie essentielle pour obtenir une meilleure visibilité sur ces outils. Mais comment optimiser une vidéo pour lui faire gagner des positions dans les résultats des moteurs et obtenir un bon référencement ? Réponse...*

Le monde de la recherche de vidéos sur le Web est devenu un marché en constante progression et les outils de recherche deviennent de plus en plus nombreux, de plus en plus pointus dans leurs investigations. Le référencement de fichiers vidéos est donc également devenu un domaine sur lequel la plupart des webmasters doivent aujourd'hui se pencher, surtout s'ils ont à manipuler ce type de fichier.

#### *La recherche universelle a accéléré le mouvement*

De plus, de nombreux moteurs ont mis en place des systèmes de "recherche universelle" dans leurs pages de réusltats. Chez Google, cela se concrétise par l'insertion d'informations issues de ses différentes bases de données (images, actualité, vidéo, cartes...) dans ses résultats sur une requête web :

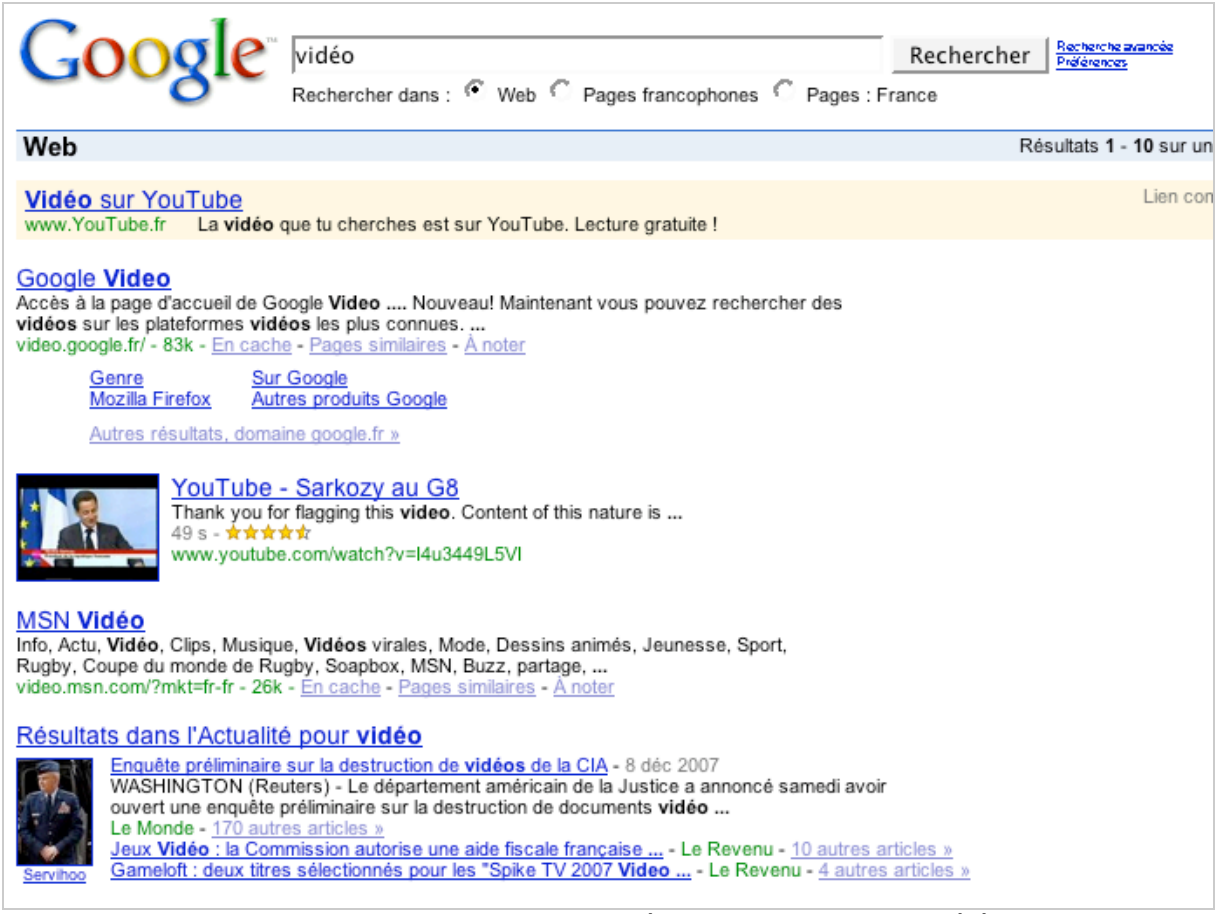

*La recherche universelle selon Google : des vidéos (notamment) sont insérées dans les pages de recherche web (ici une vidéo de Nicolas Sarkozy sur la requête "vidéo" mais on y aperçoit également des liens issus de Google News)*

De même, des moteurs comme Ask.com et sa recherche "3D" intègrent des vidéos, sur la droite de la page de résultats :

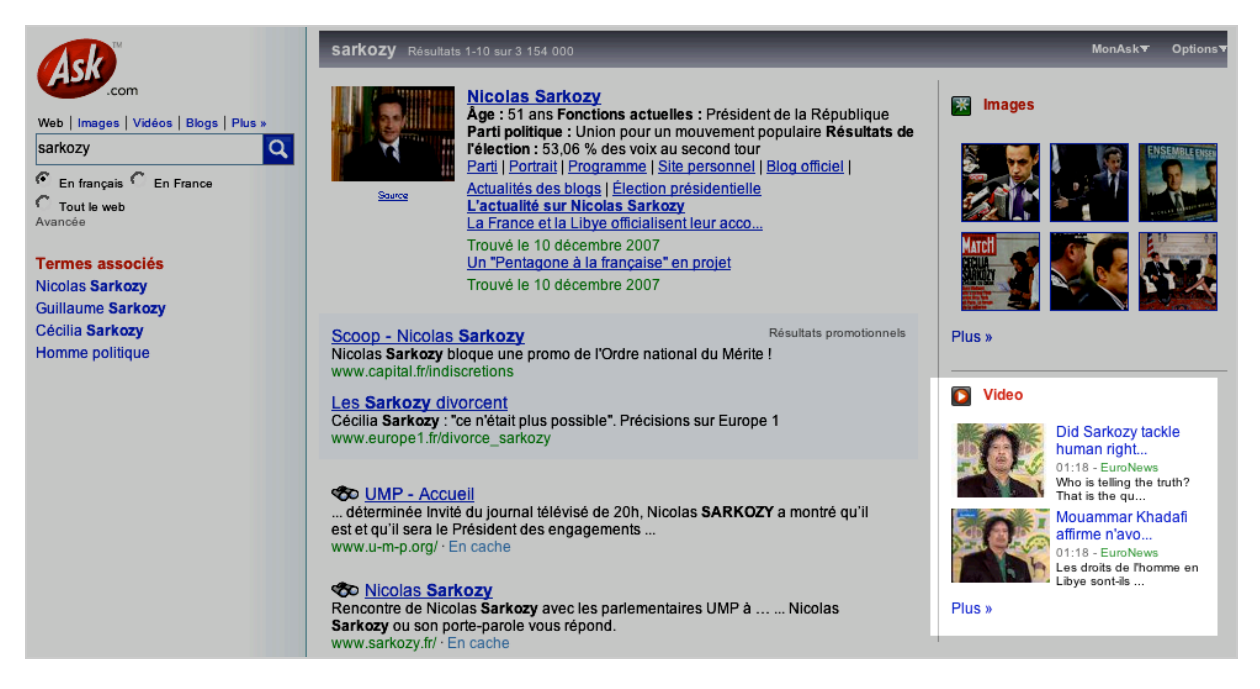

A noter que Google effectue également des tests d'affichage dans ce sens actuellement (<http://blog.abondance.com/2007/12/les-tests-en-cours-de-google.html>).

Il est donc clair que les vidéos peuvent aujourd'hui apporter un vrai "plus" en termes de visibilité dans les pages de résultats des moteurs. Raison de plus pour se pencher d'un peu plus près sur leur optimisation...

#### *Des recherches incontournables*

La recherche de vidéos est aujourd'hui un phénomène qu'il est difficile de contourner, notamment grâce à l'avénement d'outils comme YouTube. Une étude publiée par le prestataire spécialisé Blinkx ([http://www.blinkx.com/seo.pdf\)](http://www.blinkx.com/seo.pdf) indique que :

- 123 millions d'américains ont vu une vidéo en ligne au moins une fois par mois en 2007.

- 26% des internautes qui regardent des vidéos cherchent des vidéos d'actualité une fois par semaine.

- 26% recherchent des vidéos humoristiques.

- 66% de ces internautes ont regardé des publicités vidéo et elles ont influencé 44% d'entre eux.

- 76% des internautes ont parlé à un ami d'une vidéo vue sur le réseau.

- Etc.

En France, le phénomène est également devenu énorme en quelques mois, notamment auprès des jeunes utilisateurs, grands utilisateurs d'outils comme DailyMotion, YouTube, Kewego ou autres Wideo...

Si l'on en croit Comscore (<http://www.comscore.com/press/release.asp?press=1723>), *79 % des internautes français âgés d'au moins 15 ans et ayant accès à Internet depuis leur domicile ou leur travail ont lancé une vidéo en avril 2007. Les États-Unis, le Royaume-Uni et l'Allemagne enregistrent respectivement un résultat de 76 %, 80 % et 70 %. [...] L'internaute français adepte du contenu vidéo sur Internet a en moyenne lancé 64 vidéos en avril 2007 contre 80 au Royaume-Uni et 62 en Allemagne. Aux États-Unis en revanche, la moyenne atteint 65 lectures vidéo en avril 2007.*

*En France, les adeptes du contenu vidéo passent 13 % de leur temps en ligne à visionner des vidéos sur Internet. ...*

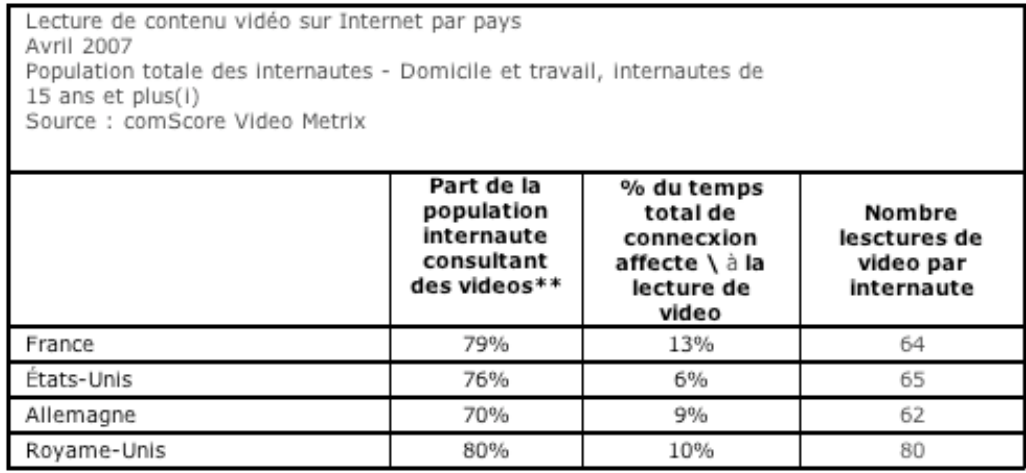

*L'analyse cite également les sites de consultation de vidéos les plus populaires. Parmi le 1,28 milliard de lectures effectuées en France en avril 2007, 22 % ou 285,7 millions de personnes proviennent des sites Google (dont YouTube.com). Dailymotion suit de très près avec 249,2 millions de lectures en avril 2007. Parmi les autres sites populaires, l'on retrouve France Telecom avec 23,9 millions de lectures en transit, les sites Iliad/Free.fr avec 17,6 millions de consultations et les sites Microsoft avec 5,3 millions d'accès en avril 2007.*

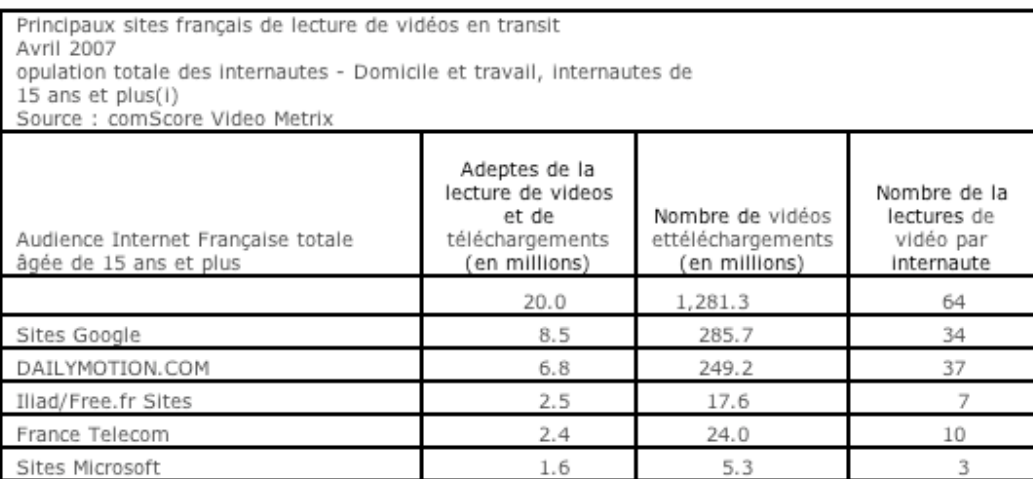

Quand on voit la croissance actuelle de ces utilisations de recherche en France et dans le monde, ces statistiques ne peuvent que croître fortement dans les mois qui viennent. Difficile, donc, d'ignorer un tel raz-de-marée...

# *Différents types de moteurs de recherche*

Avant de parler des vidéos proprement dites, il est nécessaire de comprendre comment les moteurs de recherche fonctionnent... On peut classer les moteurs actuels et à venir en trois grandes familles :

- Les moteurs de **première génération** : ils basent leurs algorithmes le plus souvent sur l'analyse des métadonnées (titre, descriptif) fournies lors de la création de la vidéo ou de son téléchargement, ainsi que sur le nom du fichier et éventuellement d'autres données comme le texte dans la page qui lance la vidéo, etc. La majeure partie des moteurs actuels (Google, Truveo, Dailymotion, SingingFish, AltaVista-Yahoo!, etc.) fonctionnent de cette manière.

- Les moteurs de **seconde génération** : ils ont mis en place des systèmes de reconnaissance vocale et permettent d'effectuer des recherches à l'intérieur de "ce qui est dit" dans la vidéo. Par exemple, une vidéo affichant le discours d'un homme politique pourra être trouvée car la personne

en question énonce les termes de recherche lors de son discours... Blinkx ou Podzinger, entre autres, font partie de cette famille.

- Les moteurs de **troisème génération** fonctionneront selon le principe de la reconnaissance de forme. Dans ce cas, les systèmes sont capables de trouver des formes similaires, des couleurs, des textures, de reconnaître des visages, etc. Il s'agit certainement de moteurs qui apparaîtront dans les années qui viennent, ne serait-ce que parce que les potentialités de recherche et publicitaires sont énormes... Mais de très nombreuses expérimentations sont d'ores et déjà en place dans les laboratoires de recherche et certains sites comme Like.com [\(http://www.like.com/\)](http://www.like.com/) pour l'image sont déjà en ligne...

A noter deux listes assez exhaustives de nombreux moteurs de recherche vidéos avec leurs caratéristiques ici :

[http://www.lightreading.com/document.asp?doc\\_id=112147](http://www.lightreading.com/document.asp?doc_id=112147) <http://web2.econsultant.com/videos-hosting-sharing-searching-services.html>

## *Comment les moteurs trouvent-il les fichiers vidéos ?*

Les moteurs spécialisés dans les vidéos ont, globalement, deux moyens à leur disposition pour trouver des fichiers et créer leur index :

- Comme un *spider* classique, ils **suivent les liens** trouvés dans les pages web et indexent ainsi les fichiers vidéos identifiés lors de leur navigation.

- Les internautes ont la possibilité, sur la plupart des outils, de télécharger ("*uploader*") leur fichier directement. Il s'agit ici de la "soumission" du fichier comme on le faisait sur les moteurs de recherche web dans les années 90. Un lien "Envoyer une vidéo" est alors proposé à cet effet, le plus souvent dès la page d'accueil...

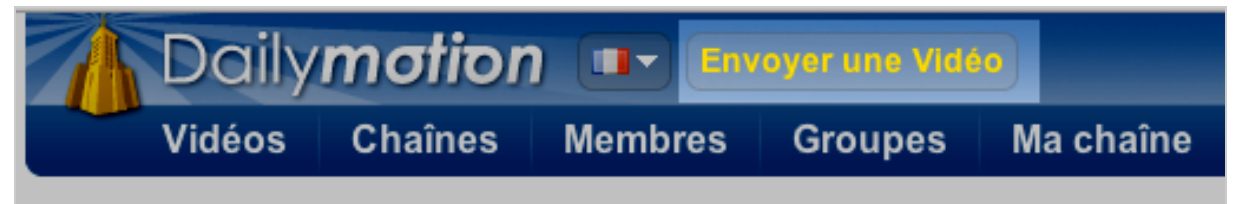

*Lien permettant d'uploader une vidéo sur le site Dailymotion*

# *L'optimisation des fichiers vidéos*

Il est donc nécessaire, aujourd'hui, d'optimiser ses vidéos pour les moteurs de recherche avant de les "envoyer" sur le Web. Comment faire ? Voici une somme de conseils pour arriver à vos fins et obtenir la meilleure visibilité possible pour ce type de fichier, tout en sachant que les techniques d'optimisation n'en sont encore aujourd'hui qu'à leurs prémices :

- **Nom du fichier** : indiquez un nom de fichier qui soit le plus possible en rapport avec le sujet de la vidéo. N'hésitez pas à y ajouter le mot "vidéo" (non accentué) car il semblerait que de nombreuses recherches sur le Web le contiennent. Chaque mot sera enfin séparé des autres par un tiret. Exemple :

video-discours-nicolas-sarkozy.wmv video-formation-maitrise-comptabilite.mpg mon-fichier-video.avi Etc.

- **Métadonnées** : la plupart des systèmes de création de fichier vidéo permettent d'ajouter des métadonnée,s notamment un titre et un descriptif, comme pour un fichier Word ou PDF. N'hésitez pas à remplir ces champs et à être très descriptif en termes de mots clés. D'autre part, si vous changez un fichier de format (par exemple, si vous le faites passer de MPEG à WMV), vérifiez que l'utilitaire de changement de format que vous utilisez traite également les métadonnées, car ce n'est pas toujours le cas et vous risquez, avec certains outils, de les perdre lors de la conversion...

- **Caractéristiques techniques** : la plupart des moteurs de recherche qui permettent d'"*uploader*" des fichiers vous donnent des indications et caractéristiques techniques à suivre - ou des préférences - pour vos fichiers (taille maximale, durée, taux de compression, etc.). Exemple pour Youtube [\(http://www.google.com/support/youtube/bin/answer.py?answer=55745\)](http://www.google.com/support/youtube/bin/answer.py?answer=55745) :

- \* Format : MPEG4 (Divx, Xvid) ;
- \* Résolution : 640 x 480 ;
- \* Format audio : MP3 ;
- \* 30 images par seconde ;
- \* Limites : durée = 10 minutes / taille = 100 Mo.
- N'oubliez pas d'en tenir compte...

- Pour les moteurs de recherche de seconde génération, qui "comprennent" le texte dit dans la vidéo, soignez particulièrement la **qualité de la bande son** afin que les systèmes de reconnaissance vocale utilisés par ces outils arrivent à bien décoder les phrases qui y sont énoncées.

- Pensez d'ores et déjà aux moteurs de recherche de troisième génération, pour lesquels la **netteté de l'image** sera primordiale pour bien reconnaître les formes, les couleurs, les textures, etc. Les nouvelles façons d'indexer et de "comprendre" les fichiers arrivent très vite sur le Web. Pensez-y dès aujourd'hui...

## *Optimisation de l'environnement de la vidéo*

Optimiser le fichier lui-même ne suffit pas. En effet, vous devez faire attention à d'autres points cruciaux pour la bonne prise en compte de vos fichiers par les moteurs :

- **Tags** : de nombreux moteurs et outils permettent d'insérer des "tags" descriptifs de la vidéo et partagés par tous les internautes. N'hésitez donc pas à les utiliser pour décrire au mieux, encore une fois, vos fichiers en quelques termes "bien sentis"... Notamment un titre et un descriptif qui compléteront sans soucis les informations que vous avez éventuellement déjà indiquées dans les métadonnées du fichier lui-même lors de sa création (les mêmes conseils peuvent être édictés). Ils sont très importants pour tous les moteurs actuels. Le travail d'optimisation commencera donc par là... N'hésitez pas non plus à "occuper l'espace" fourni et à indiquer de nombreux mots clés (notamment la catégorie/rubrique dans laquelle s'inscrit la vidéo) pour décrire vos fichiers... Des mots clés précis mais aussi d'autres plus génériques sont toujours intéressants...

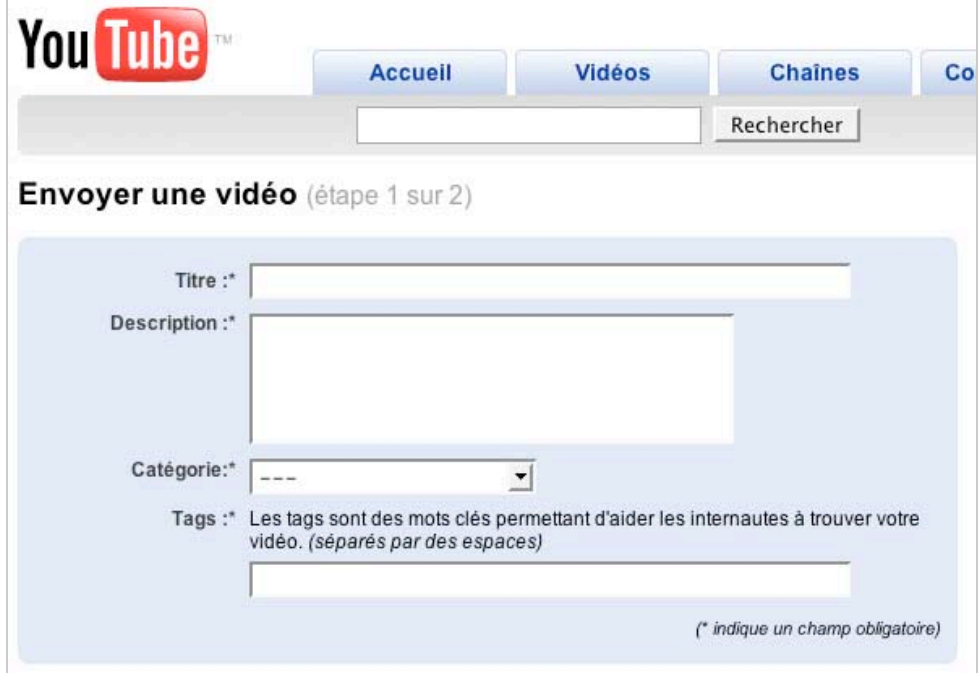

*Ajout de tags sur le site de YouTube*

- La **réputation** : soignez le texte des liens qui vont éventuellement lancer la vidéo lorsqu'on cliquera dessus. Exemple : Vidéo sur le discours de M. Georges Simenon, maire de Trifouillis-lesoies le 22 décembre 2005 à Paris. Ce critère est important pour tous les moteurs actuels, il faut absolument le prendre en compte.

- D'autre part, il sera intéressant de présenter vos fichiers sous la forme d'une page HTML de présentation par vidéo. Evitez les pages qui présentent plusieurs vidéos les unes à la suite des autres... **Un fichier = une page de présentation**, c'est la règle pour une bonne optimisation. Bien évidemment, toutes les méthodes d'optimisation de page web "classiques" devront être appliquées à cette page descriptive...

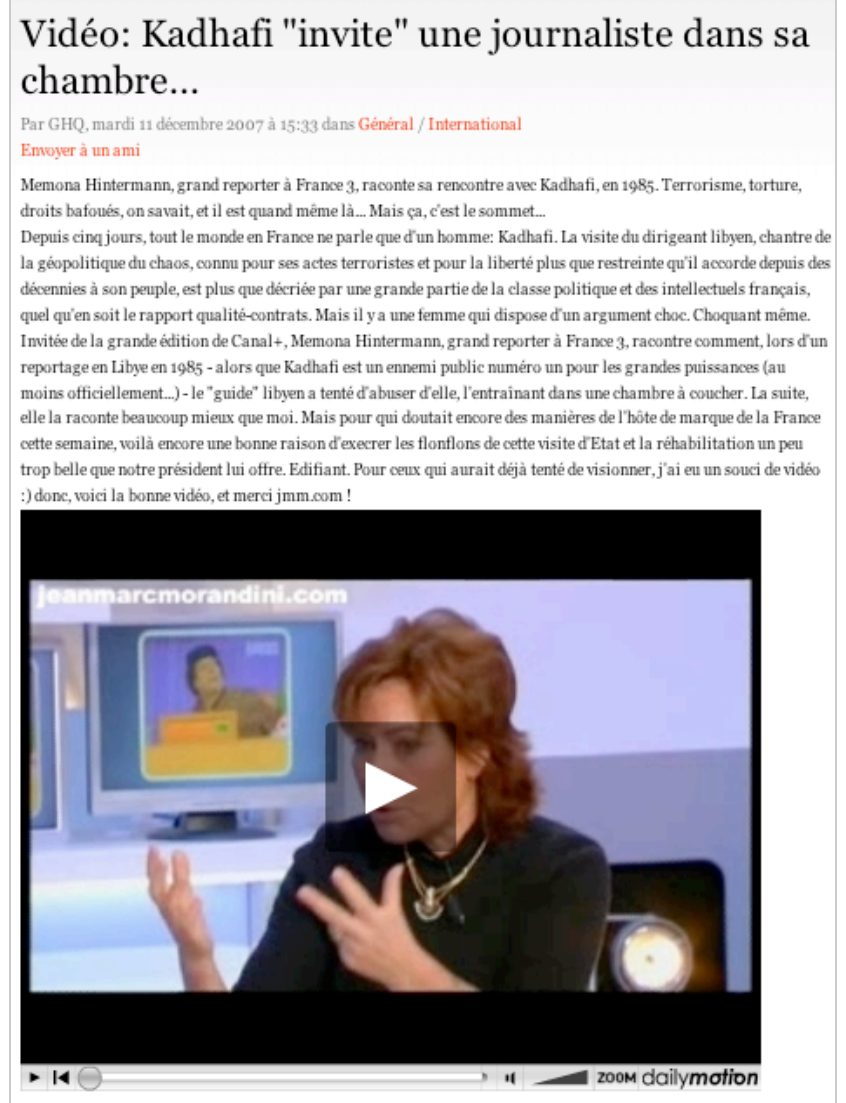

*Pensez à proposer une page de description de la vidéo et non pas le fichier seul ([http://ghq.lejdd.fr/2007/12/11/8-video-kadhafi-invite-une](http://ghq.lejdd.fr/2007/12/11/8-video-kadhafi-invite-unejournaliste-dans-sa-chambre)journaliste-dans-sa-chambre)*

- Si vous en avez la possibilité, adjoignez à vos vidéos, sur une page web, un **descriptif précis** du contenu du fichier, voire un **transcript** de ce qui y est dit si vous l'avez à votre disposiiton. Autant d'informations textuelles qui vont permettre au moteur de bien comprendre "de quoi parle" la vidéo sous la forme d'une "fiche descriptive précise" qui lui est propre...

- Un **plan du site** (au format HTML) spécialisé pour les fichiers vidéos peut également être une bonne idée pour donner aux spiders des moteurs un point d'entrée unique pour parcourir vos fichiers. Là encore, le texte des liens va être crucial (voir ci-dessus) donc soignez bien la "réputation" de vos vidéos... Limitez-vous à 1 000 liens par page.

- N'hésitez pas non plus à intégrer vos vidéos dans vos **flux RSS**, c'est encore une autre voie pour faire connaîte vos fichiers aux moteurs de recherche.

- Enfin, n'hésitez pas à **soumettre** ou "**uploader**" vos vidéos sur un maximum d'outils de recherche "YouTube-Like". C'est encore le meilleur moyen de leur faire connaître vos "oeuvres"... Certains moteurs de recherche vidéos vous proposent également de soumettre vos fichiers sous la forme d'un document au format RSS ou MRSS [\(http://en.wikipedia.org/wiki/Media\\_RSS](http://en.wikipedia.org/wiki/Media_RSS)), sorte de "Sitemap vidéo". Utilisez également cette voie ! La soumission est importante car elle permet d'ajouter un descriptif et un titre, champs très importants pour les moteurs actuels...

- Eventuellement, des outils comme Yahoo! ou Voila proposent des prestations de "**paid inclusion**" ou "**trusted feed**" (référencement payant). Peut-être pouvez-vous les utiliser pour indexer certaines vidéos capitales pour votre stratégie de visibilité... Pourquoi ne pas utiliser également les **liens sponsorisés** pour les faire connaître ?

- Certains outils comme YouTube permettent à leurs visiteurs de laisser des **commentaires** ou de **noter** les vidéos. Autant de façons de leur donner une meilleure visibilité...

- Enfin, n'oubliez pas de "tatouer" (*watermark* ou tatouage numérique : [http://fr.wikipedia.org/wiki/Tatouage\\_num%C3%A9rique\)](http://fr.wikipedia.org/wiki/Tatouage_num%C3%A9rique) vos fichiers afin d'éviter tout piratage qui pourrait vous être préjudiciale...

# *A éviter...*

Deux points sont principalement à éviter pour donner la meilleure visibilité posisble à vos vidéos :

- L'emploi de **"***players***" en pop-up** sur votre site. Si vos vidéos ne s'affichent que dans une fenêtre de ce type, il y a fort à parier que les outils de recherche - et leurs spiders - ne les trouveront pas, n'arrivant pas à suivre les liens en question.

- Les **lecteurs "Flash only" ou entièrement dynamiques**. Les spiders des moteurs spécialisés n'arriveront pas - ou mal - à indexer une vidéo qui est affichée par un lecteur (*player*) entièrement en Flash ou basé sur des technologies dynamiques.

Pour conclure, n'hésitez pas à toujours rechercher, tester, "fouiner" les résultats de recherche des moteurs en essayant de comprendre comment ils fonctionnent. Mettez en place une alerte "Google News" sur des mots clés comme "référencement vidéo" ou "video SEO", "video optimization", etc. Le domaine de la recherche de vidéos - et donc de leur optimisation - n'en est encore qu'à ses balbutiements et nous apprendrons encore beaucoup de choses en 2008 et après... Bref, dans ce doamaine peut-être encore plus qu'ailleurs, une veille est absolument indispensable...

# *Quelques liens à consulter sur le sujet pour en savoir plus*

#### **Make Your Videos Rank on the Search Engines**

<http://www.seochat.com/c/a/Search-Engine-Optimization-Help/Make-Your-Videos-Rank-on-the->Search-Engines/

**5 conseils pour optimiser le référencement de vidéo** [http://www.pckult.net/articles/conception-web/5-conseils-pour-optimiser-le-referencement-de](http://www.pckult.net/articles/conception-web/5-conseils-pour-optimiser-le-referencement-devideo/)video/

#### **Video Search Optimization**

<http://www.seroundtable.com/archives/006858.html>

**What is Video Search Engine Optimization?** [http://www.seowiki.blinkx.com/index.php/Main\\_Page](http://www.seowiki.blinkx.com/index.php/Main_Page)

#### **Search Illustrated: Video Optimization**

<http://searchengineland.com/071120-133911.php>

# **7 Ways to Optimize Your YouTube Tags**

[http://www.optimizeandprophesize.com/jonathan\\_mendezs\\_blog/2007/02/optimize\\_your\\_y.html](http://www.optimizeandprophesize.com/jonathan_mendezs_blog/2007/02/optimize_your_y.html)

## **Balancing Video Quality and Search Optimization** <http://searchenginewatch.com/showPage.html?page=3626098>

### **Optimizing Video for Search Engines**

<http://searchenginewatch.com/showPage.html?page=3624257>

*Olivier Andrieu*

**Réagissez à cet article sur le blog des abonnés d'Abondance : [http://abonnes.abondance.com/blogpro/2007/12/dcembre-2007](http://abonnes.abondance.com/blogpro/2007/12/dcembre-2007-) loptimisation-des-vidos.html**